# **SEMESTER 1**

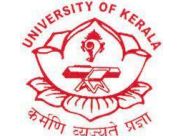

#### **University of Kerala**

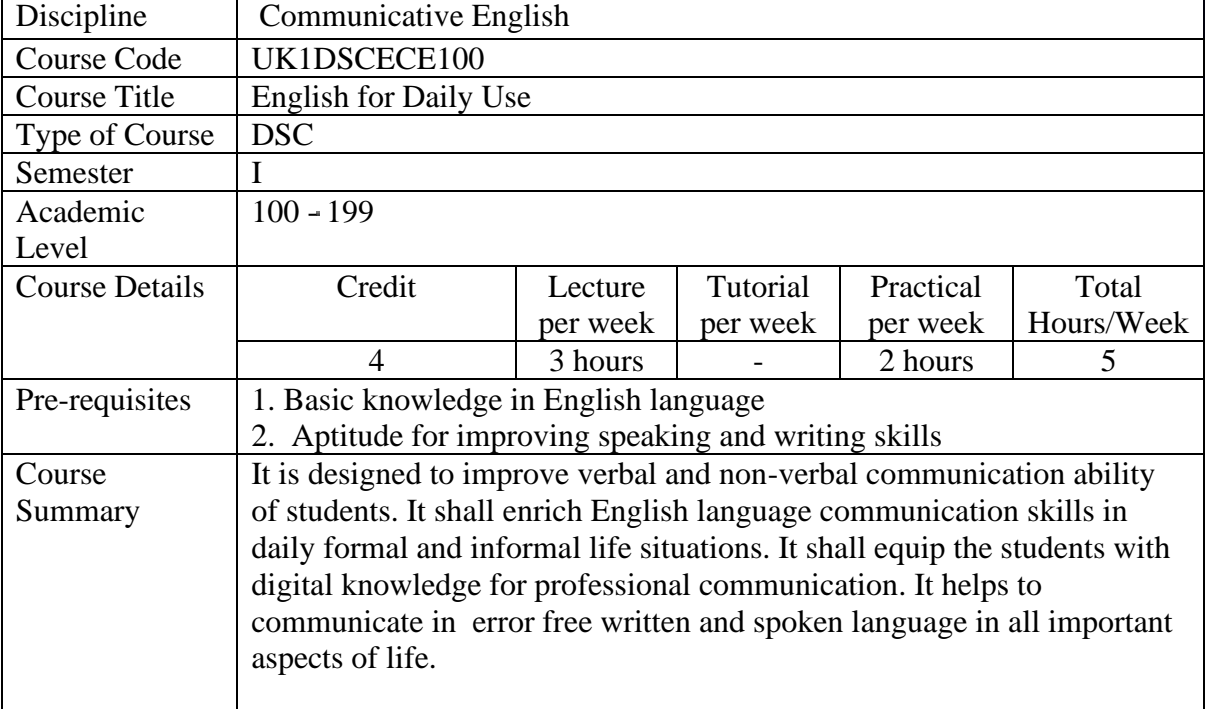

# **Detailed Syllabus:**

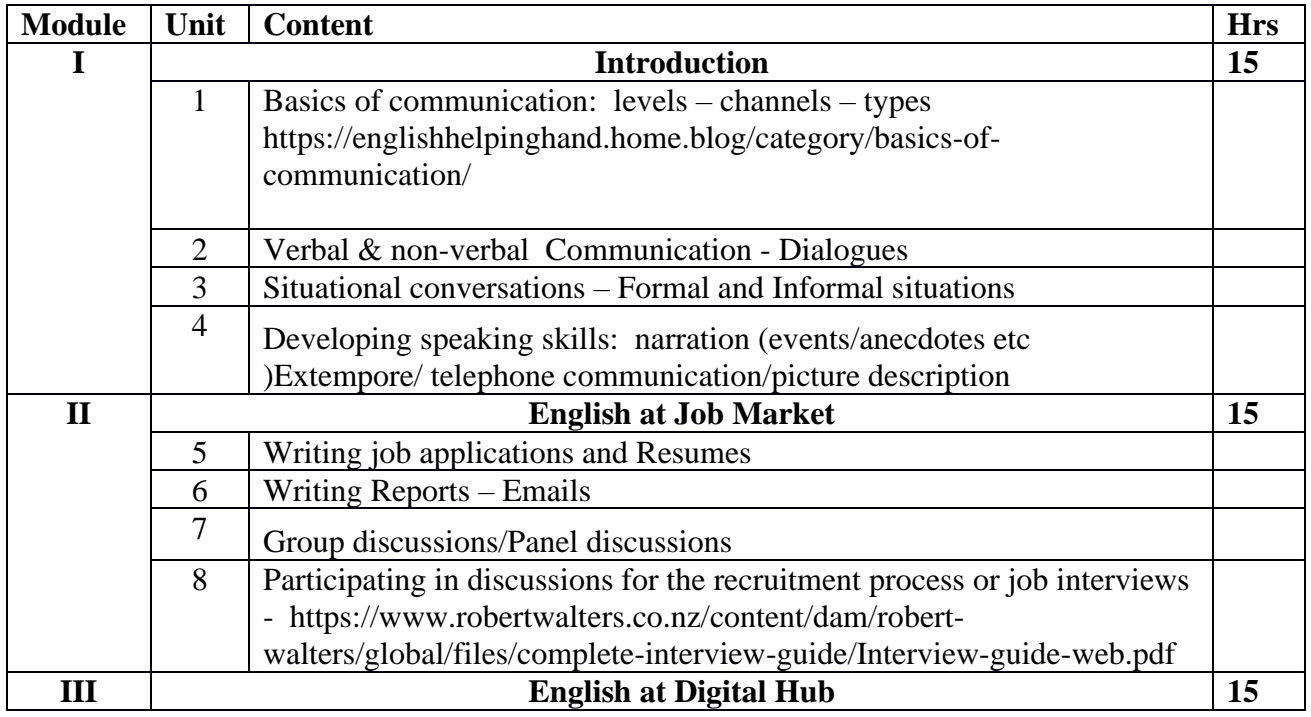

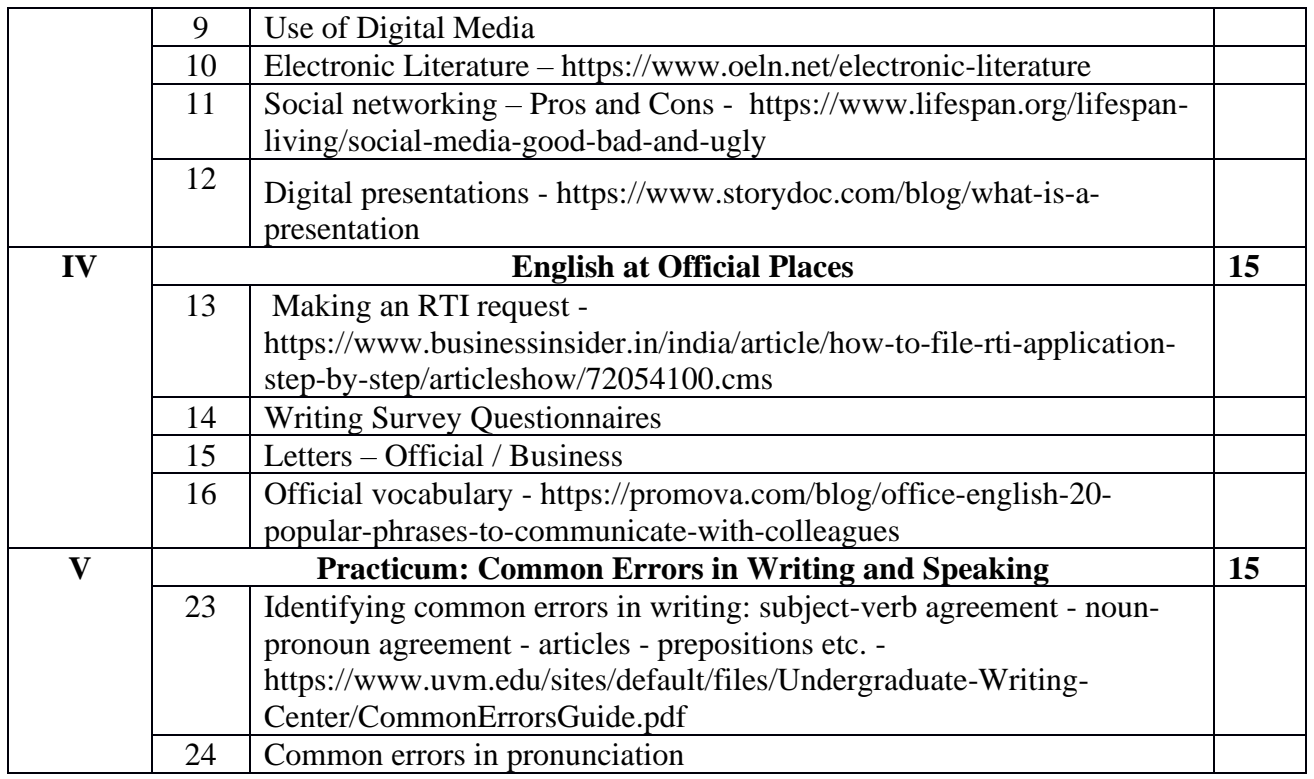

#### **Books & Sites for Reference**

- 1. Bruce Ross, Larson. *Writing for the Information Age.* W W Norton & Co. 2002
- 2. Dale Carnegi. *The Quick &Easy way to Effective Speaking.* Rupa Publications, India. 2016
- 3. S. C Gupta. *A Handbook for Letter Writing*. Arihant Publications, 3rd Edition. 2016
- 4. Wood, J. *Interpersonal Communication : Everyday Encounters*. Boston, MA : Wadsworth Cengage Learning, 2010
- 5. Dr. Shivnarayan Chaturvedi. *Official Notings &Drafting*. V&V Publishers. 2011
- 6. Michael Swan. *Oxford Practical English Usage*. Oxford University Press. 2016
- 7. https://www.goucher.edu/career-education-office/documents/Preparing-for-an-Interview.pdf
- 8. Hayles, N. Katherine. *Electronic Literature: new horizons for the literary*. University of Notre Dame. 2008
- 9. Grigar, Dene. & O'Sullivan, James (Ed.). *Electronic Literature as Digital Humanities Contexts, Forms, & Practices.* Bloomsbury Publishing Inc. 2021
- 10. https://www.simplilearn.com/real-impact-social-media-article
- 11. https://www.gicre.in/images/pdf/RTI-Application-format\_new.pdf

### **Course Outcomes**

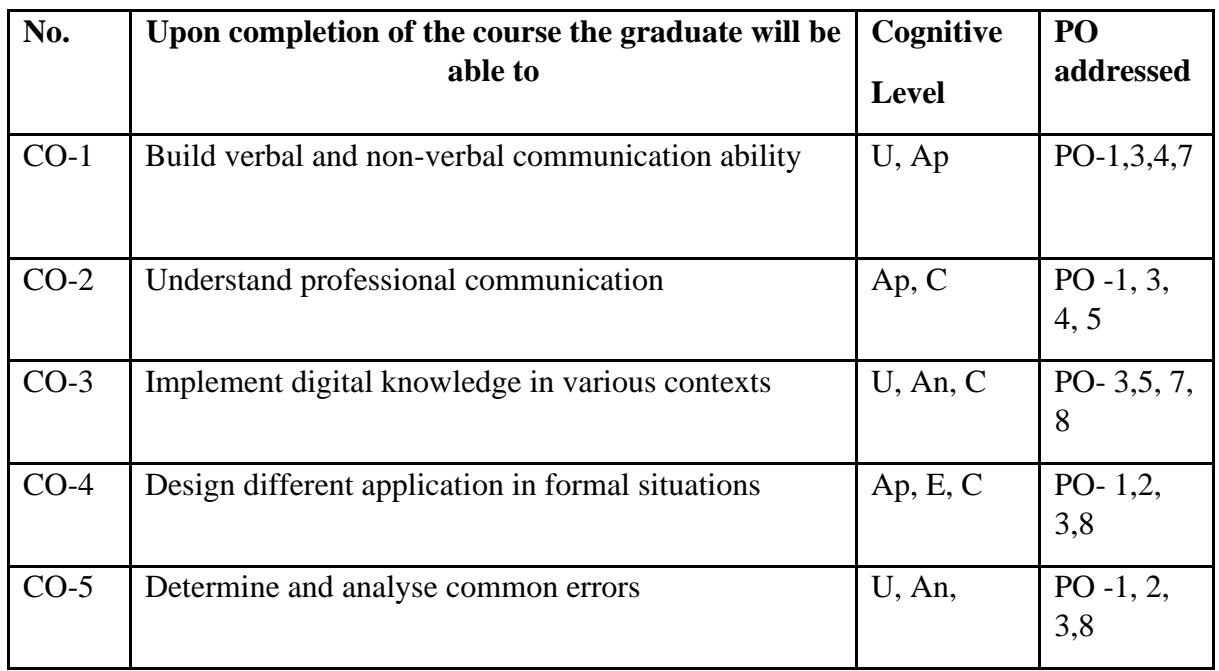

### **R-Remember, U-Understand, Ap-Apply, An-Analyse, E-Evaluate, C-Create**

## *Note: 1 or 2 COs/module*

### **Name of the Course: Credits: 3:0:0 (Lecture:)**

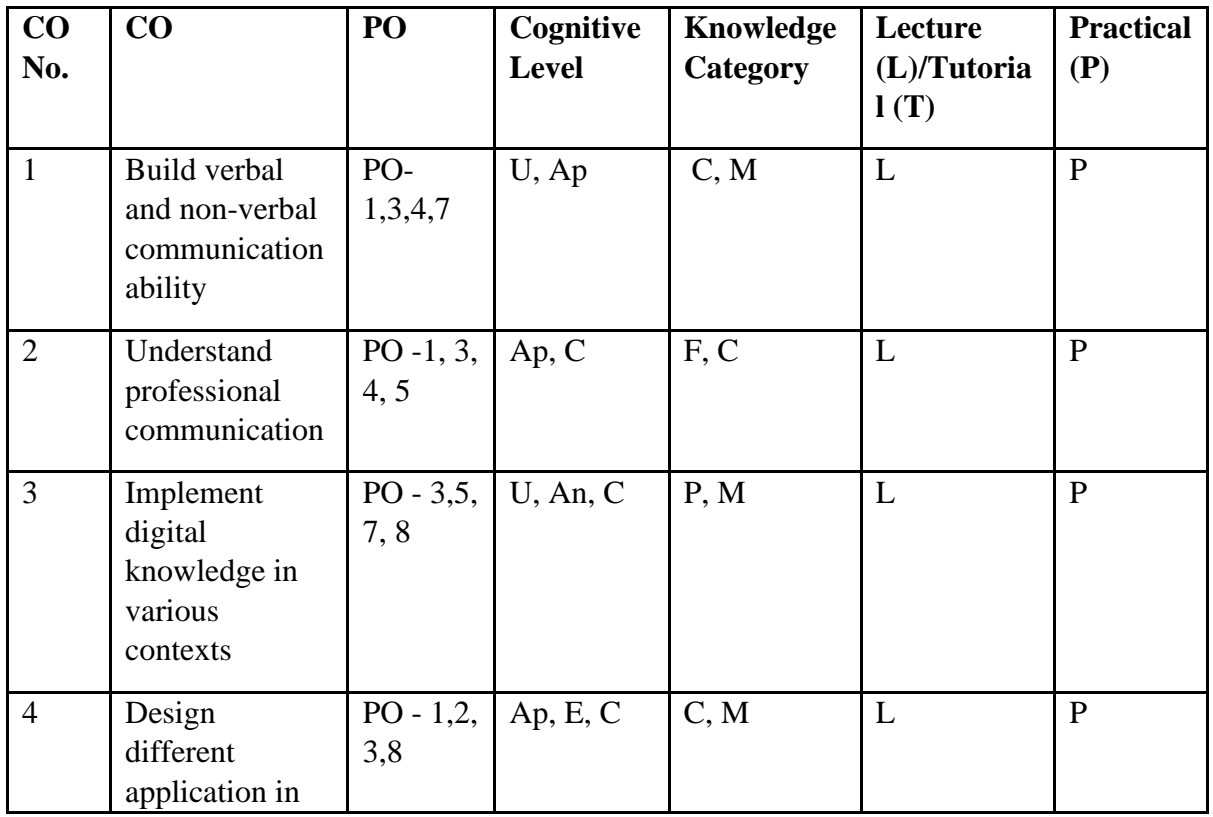

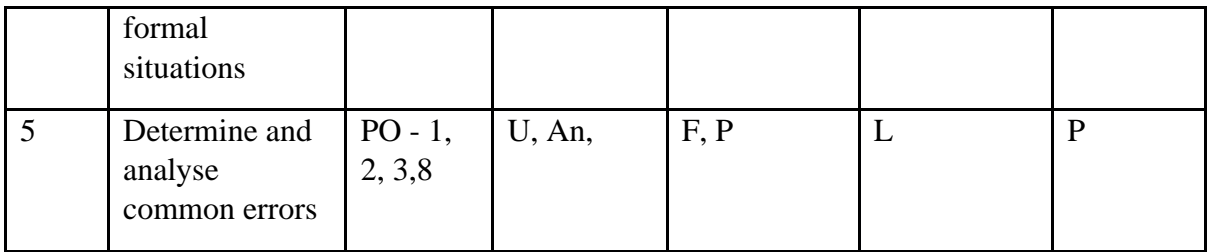

# **F-Factual, C- Conceptual, P-Procedural, M-Metacognitive**

**Mapping of COs with POs :**

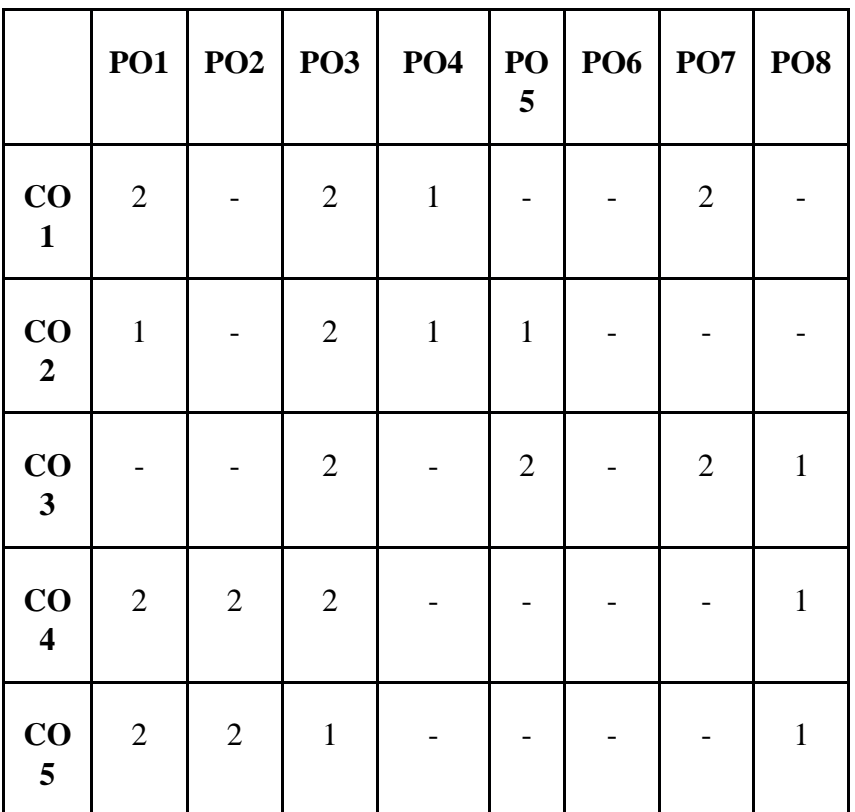

**Correlation Levels:**

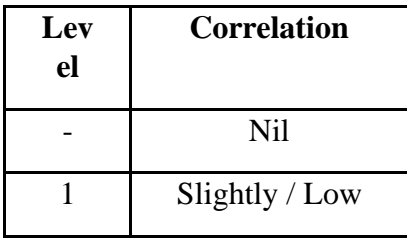

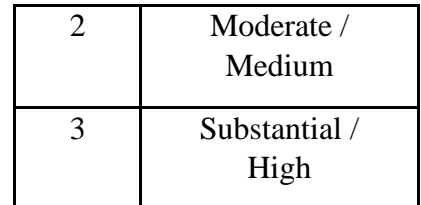

#### **Assessment Rubrics:**

- Assignment/ Discussion / Seminar
- Midterm Exam
- Programming Assignments
- Final Exam  $\sqrt{\sqrt{}}$

# **Mapping of COs to Assessment Rubrics :**

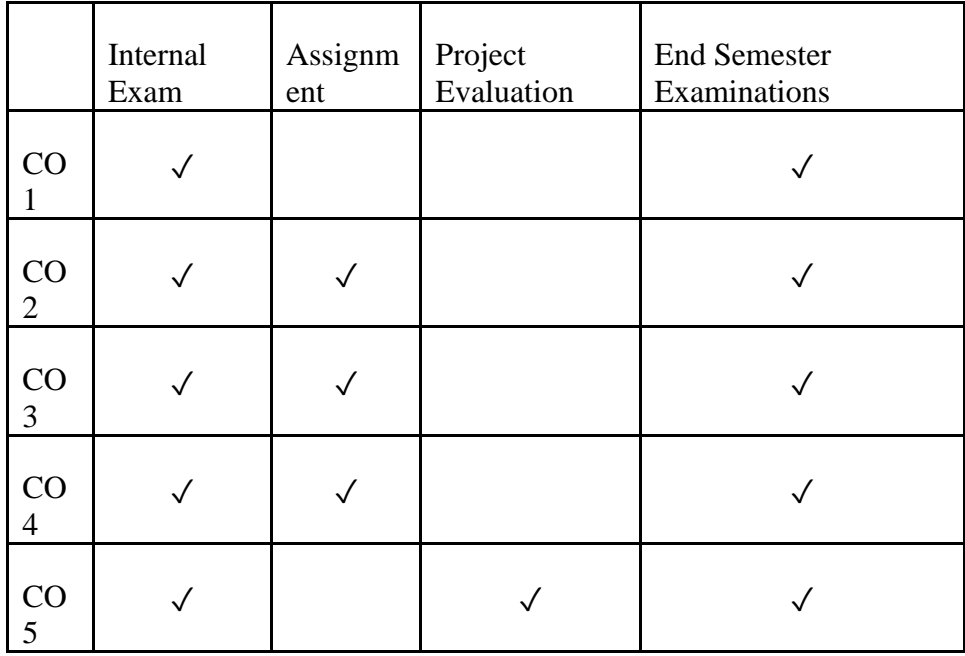